# Sampling, Aliasing, & Mipmaps

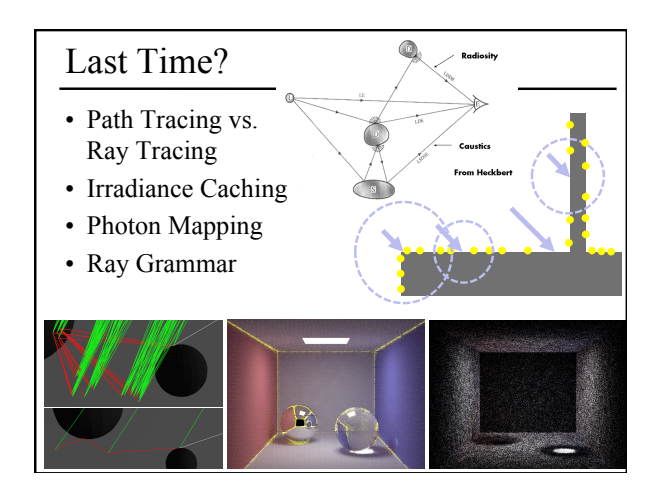

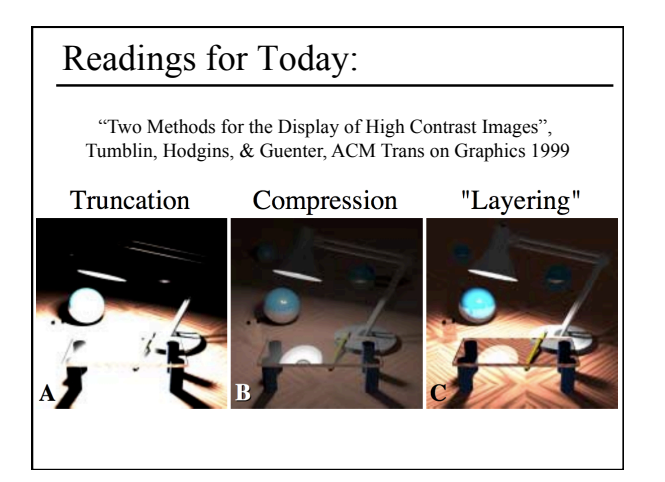

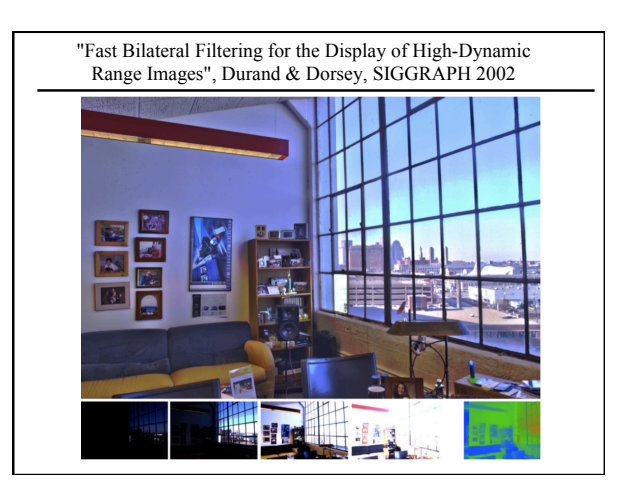

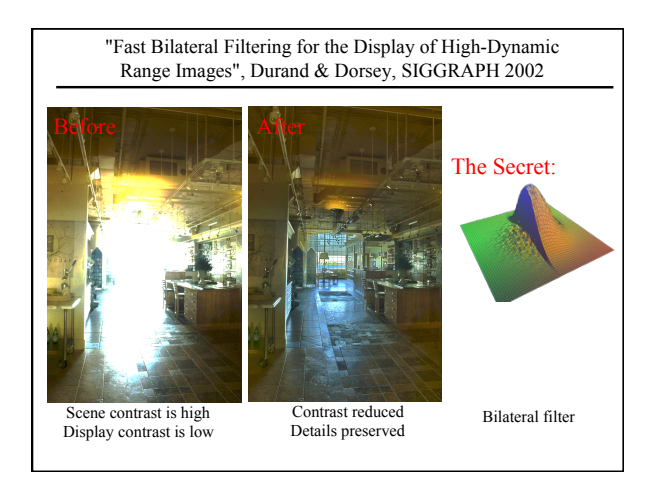

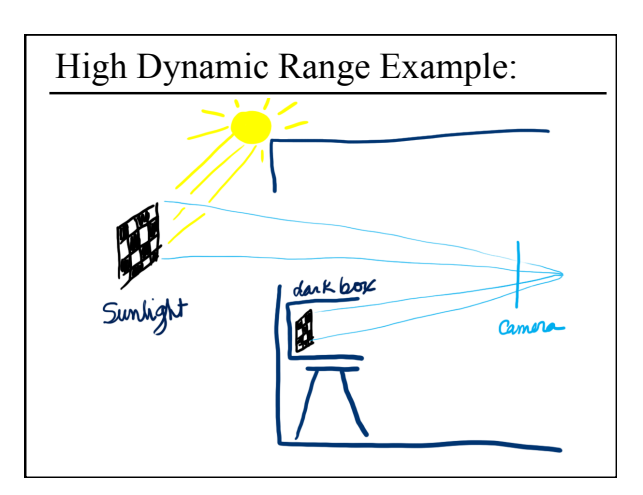

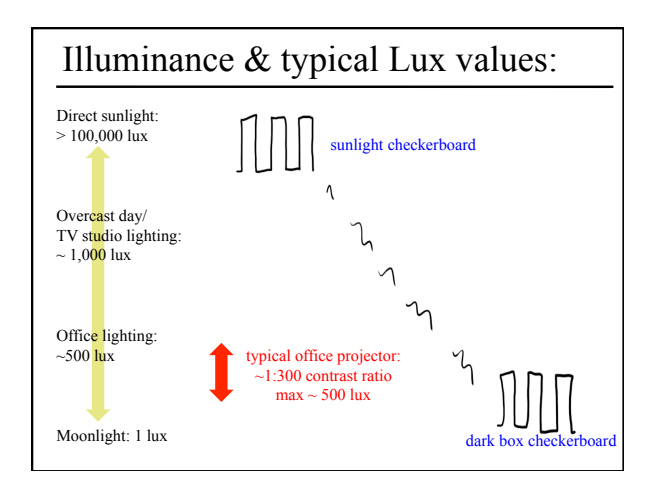

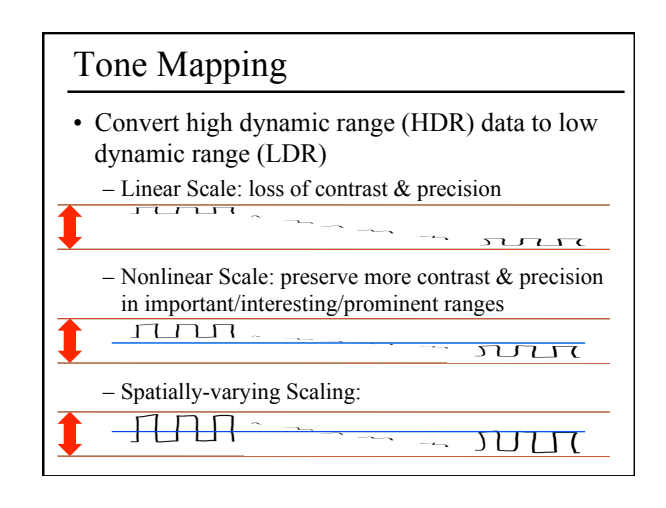

#### What is a Pixel? Today • What is a Pixel? • A pixel is not: – a box • Examples of Aliasing – a disk • Sampling & Reconstruction – a teeny tiny little light • A pixel "looks different" on not a<br>box! • Filters in Computer Graphics different display devices • Anti-Aliasing for Texture Maps • A pixel is a sample – it has no dimension – it occupies no area – it cannot be seen not a – it has a coordinate circle. – it has a value

#### More on Samples

- Most things in the real world are *continuous*, yet everything in a computer is *discrete*
- The process of mapping a continuous function to a discrete one is called *sampling*
- The process of mapping a continuous variable to a discrete one is called *quantization*
- To represent or render an image using a computer, we must both sample and quantize

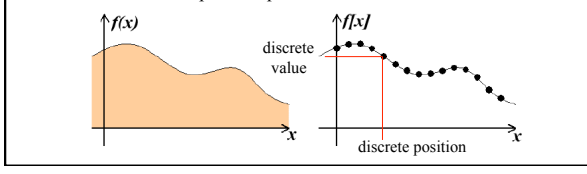

### An Image is a 2D Function

- An *ideal image* is a continuous function I(x,y) of intensities.
- It can be plotted as a height field.
- In general an image cannot be represented as a continuous, analytic function. • Instead we represent
- images as tabulated functions. • How do we fill
- this table?

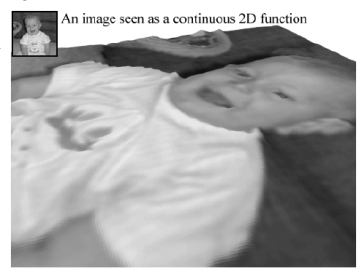

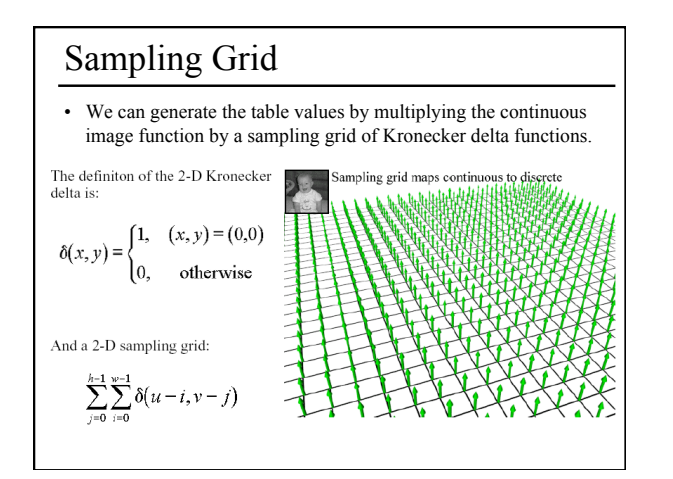

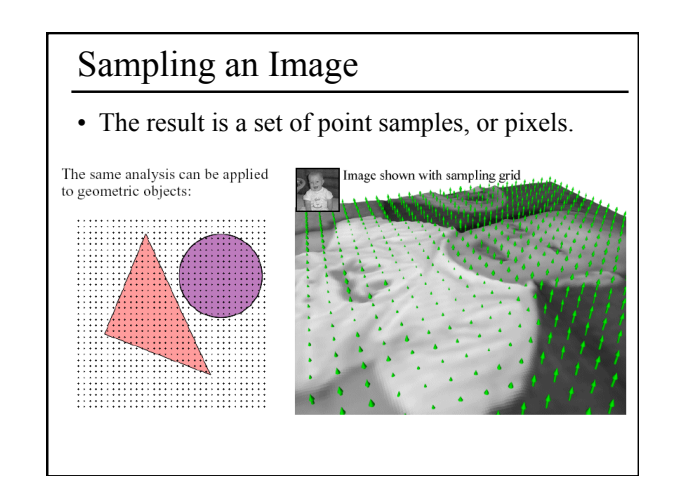

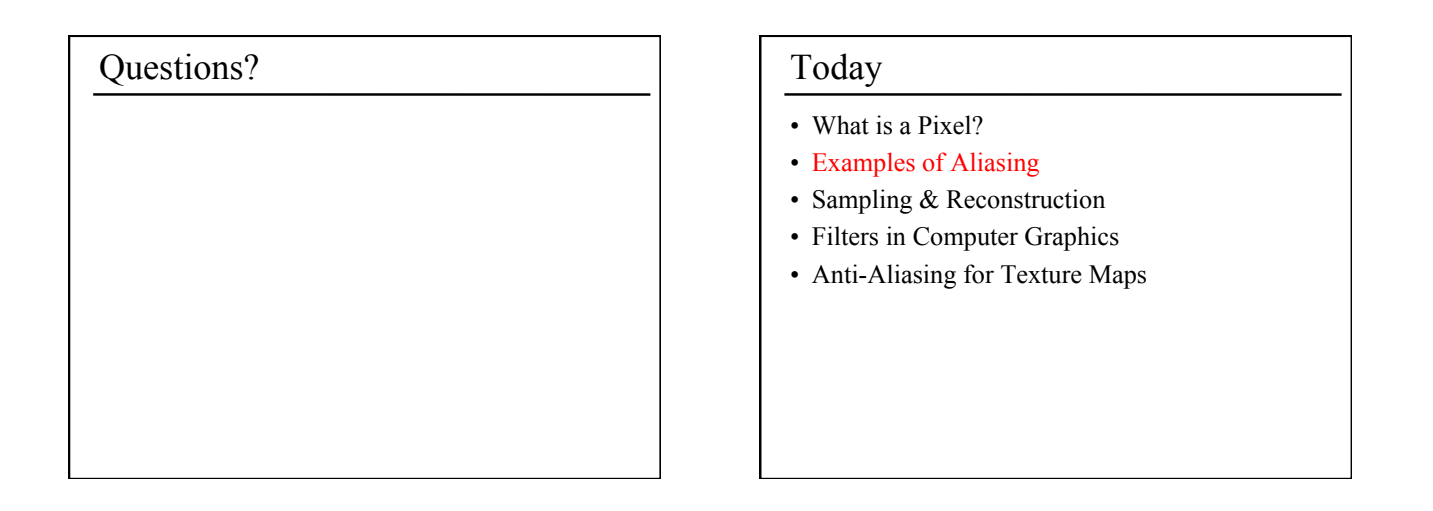

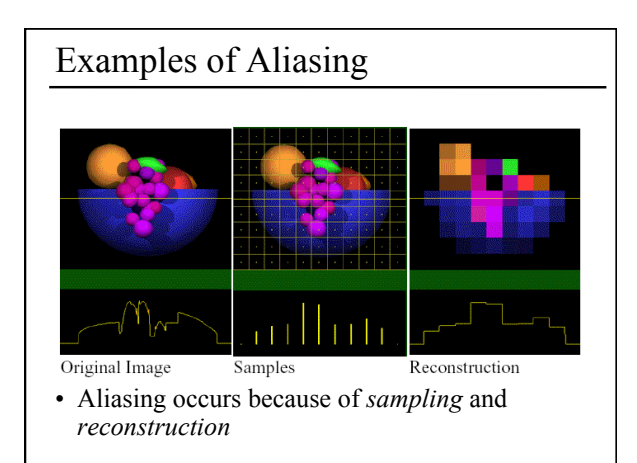

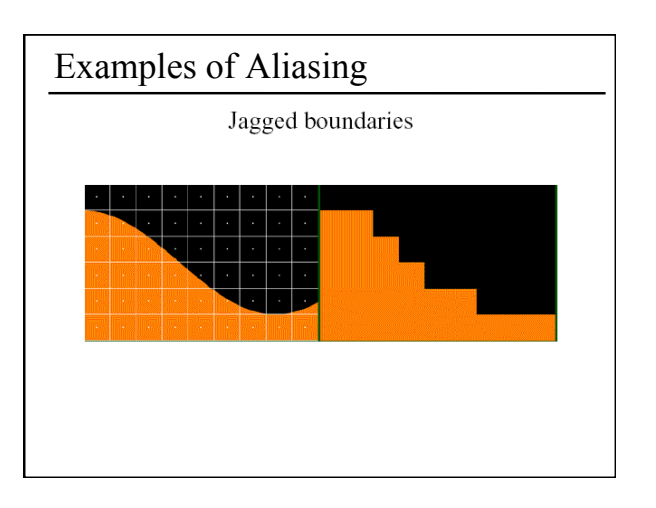

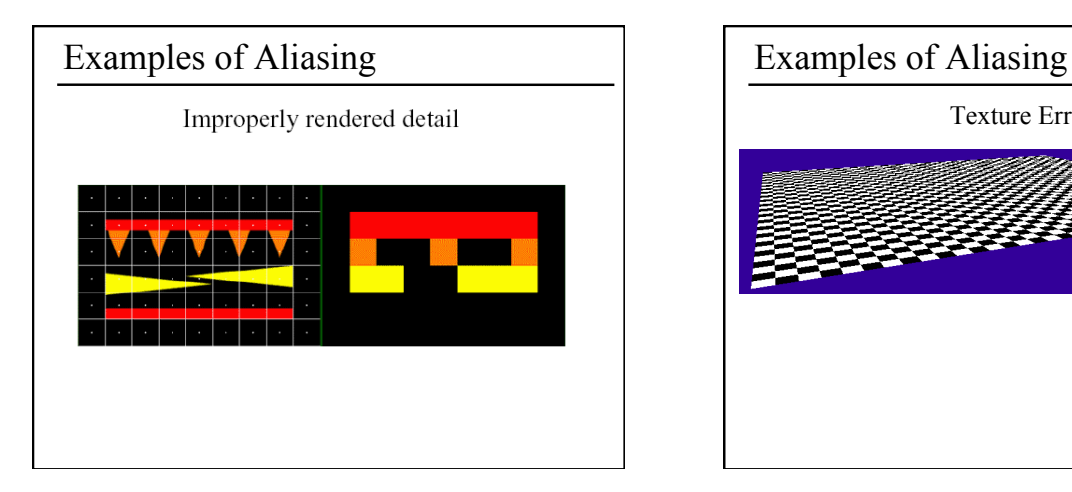

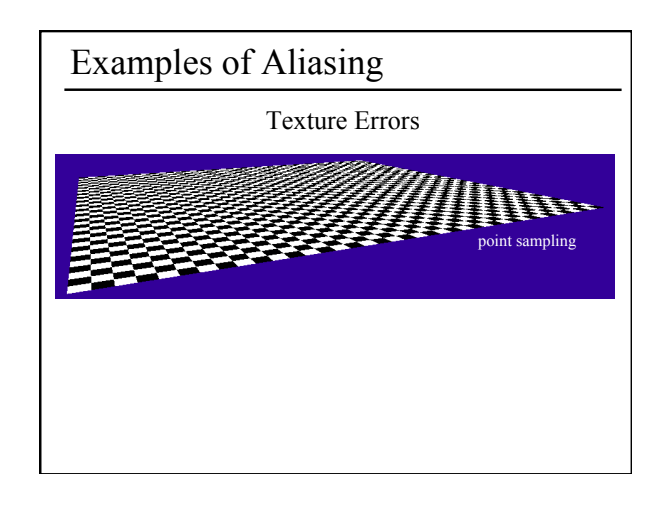

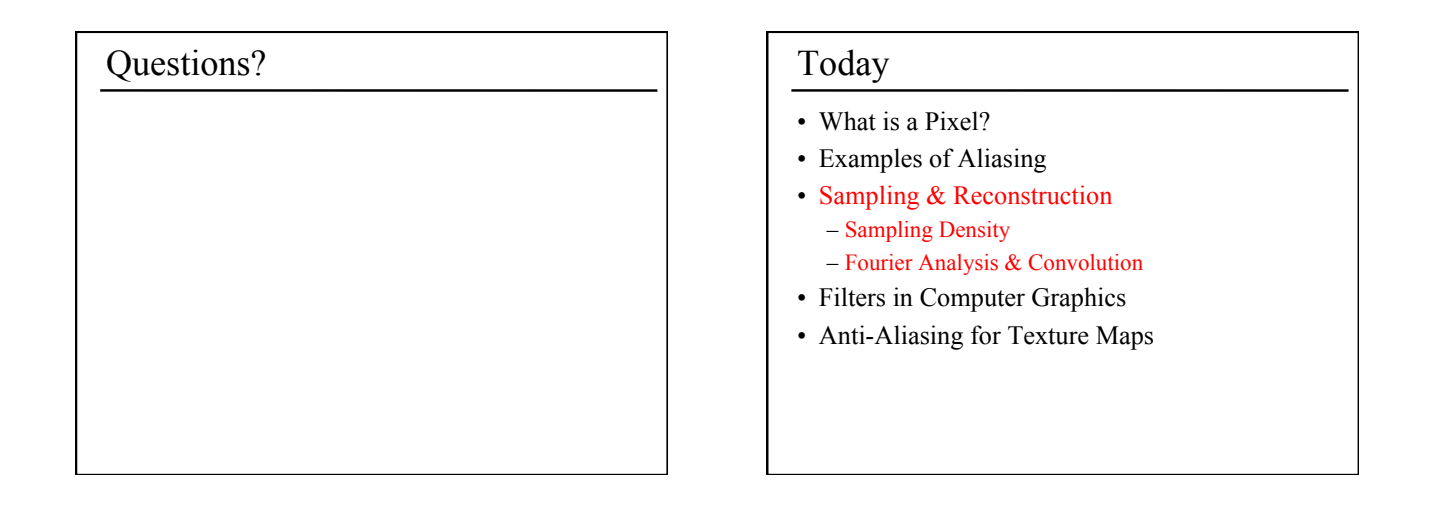

#### Sampling Density

- How densely must we sample an image in order to capture its essence?
- If we under-sample the signal, we won't be able to accurately reconstruct it...

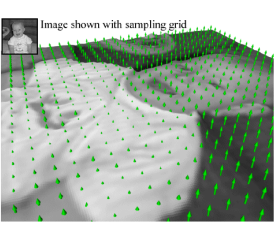

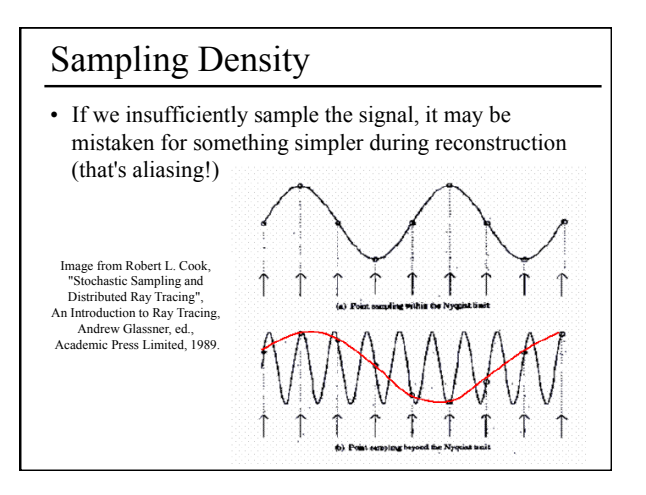

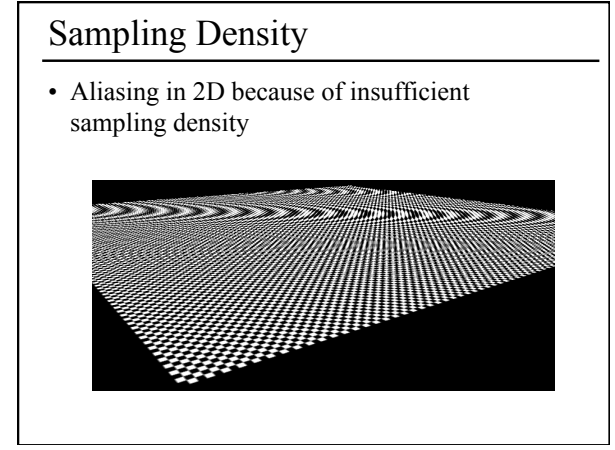

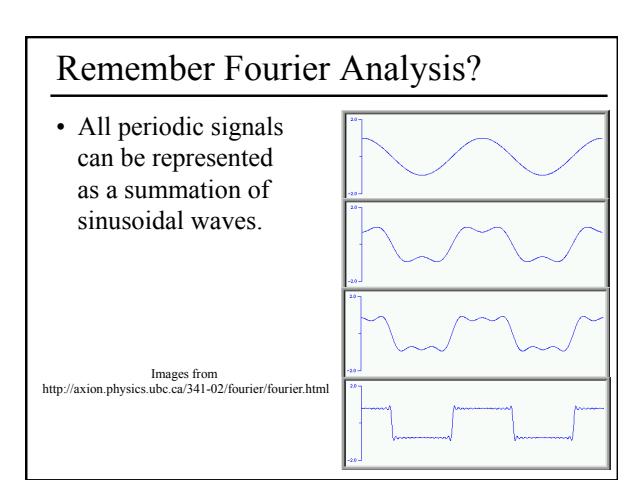

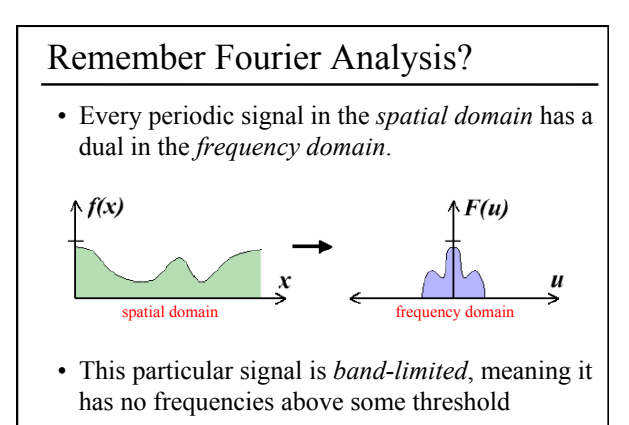

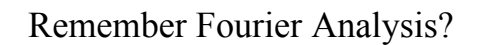

• We can transform from one domain to the other using the Fourier Transform.

spatial domain Fourier Transform Inverse Fourier Transform

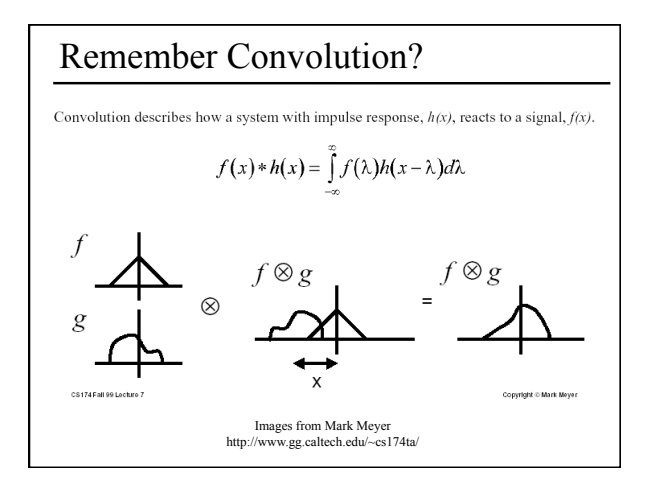

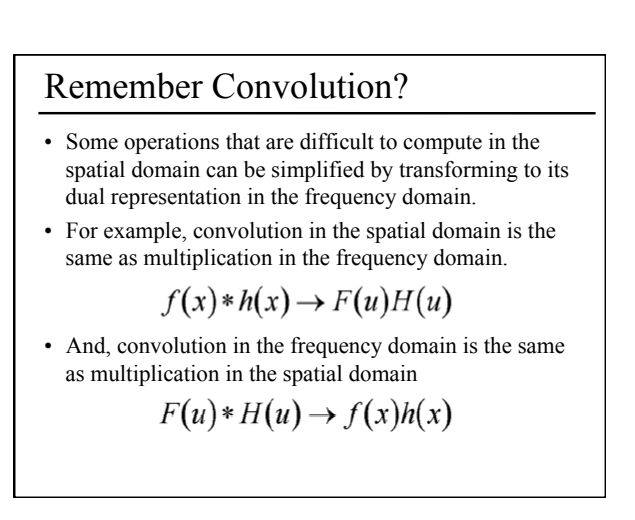

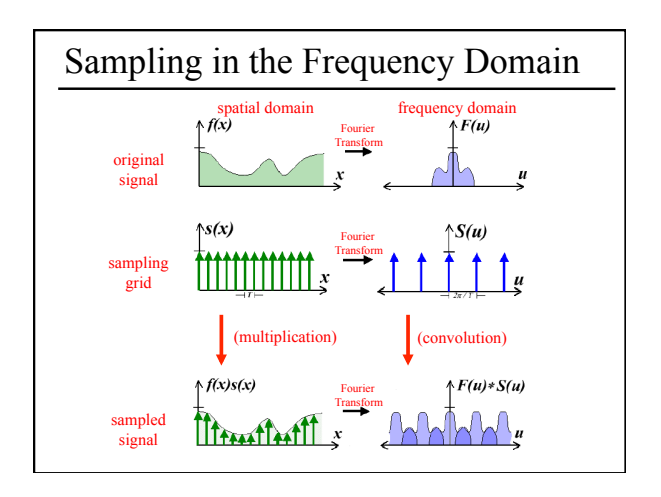

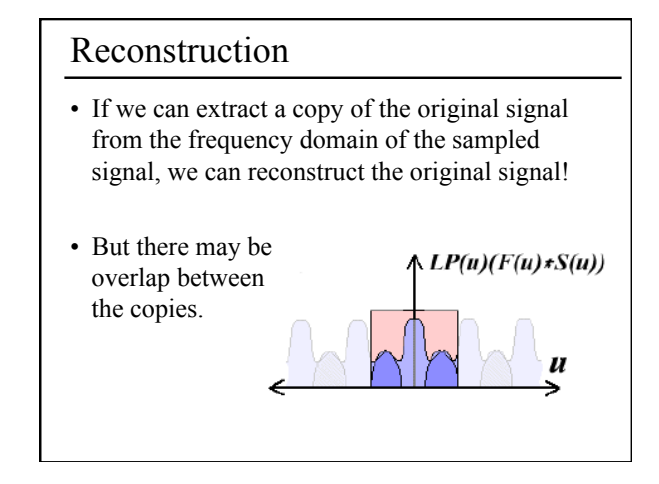

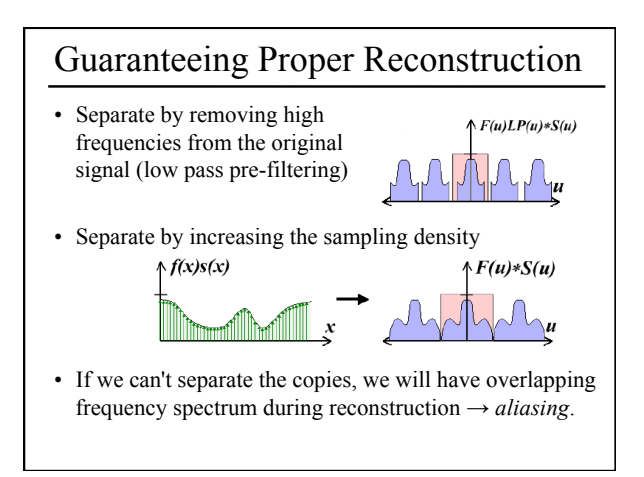

#### Sampling Theorem

• When sampling a signal at discrete intervals, the sampling frequency must be *greater than twice* the highest frequency of the input signal in order to be able to reconstruct the original perfectly from the sampled version (Shannon, Nyquist)

### Questions? <br> Today

- What is a Pixel?
- Examples of Aliasing
- Sampling & Reconstruction
- Filters in Computer Graphics
	- Ideal, Gaussian, Box, Bilinear, Bicubic
- Anti-Aliasing for Texture Maps

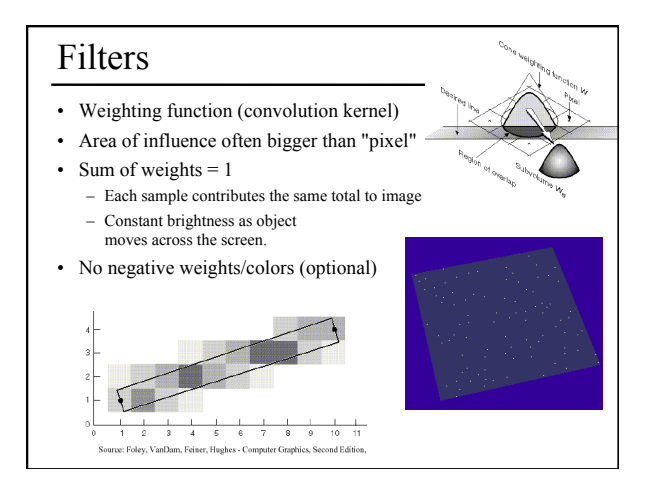

#### Filters

- Filters are used to
	- reconstruct a continuous signal from a sampled signal (reconstruction filters)
	- band-limit continuous signals to avoid aliasing during sampling (low-pass filters)
- Desired frequency domain properties are the same for both types of filters
- Often, the same filters are used as reconstruction and low-pass filters

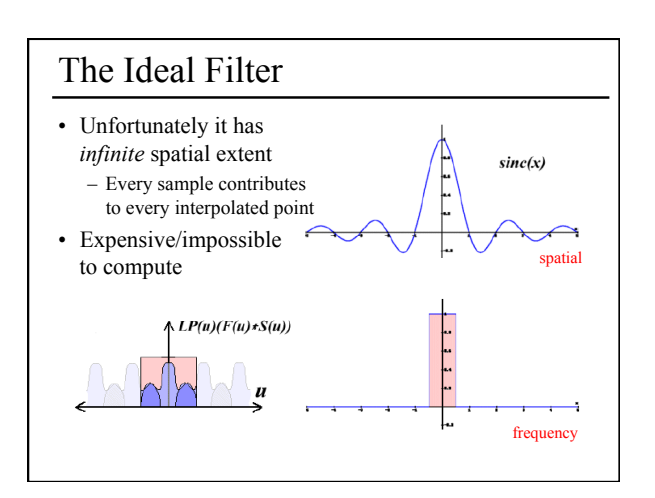

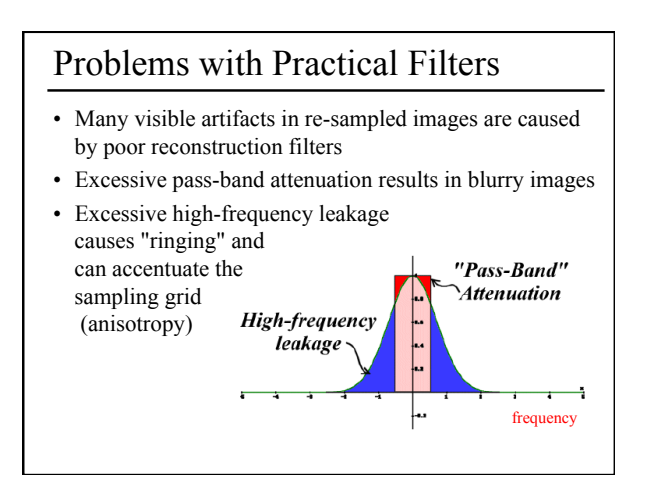

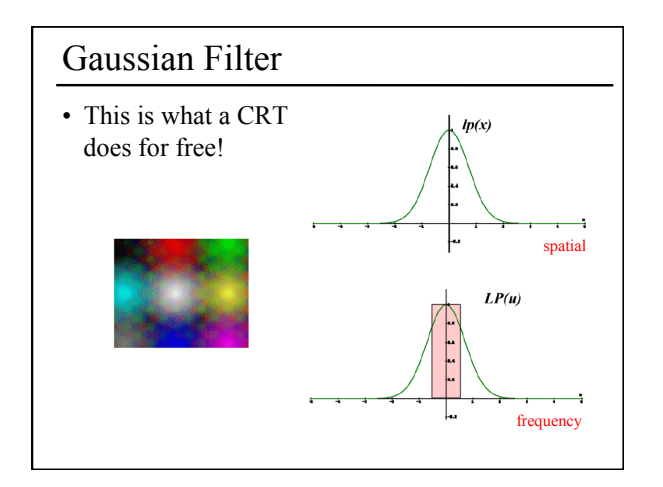

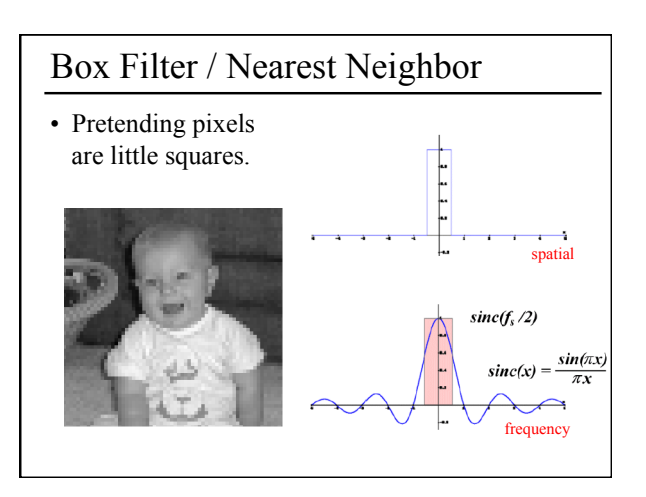

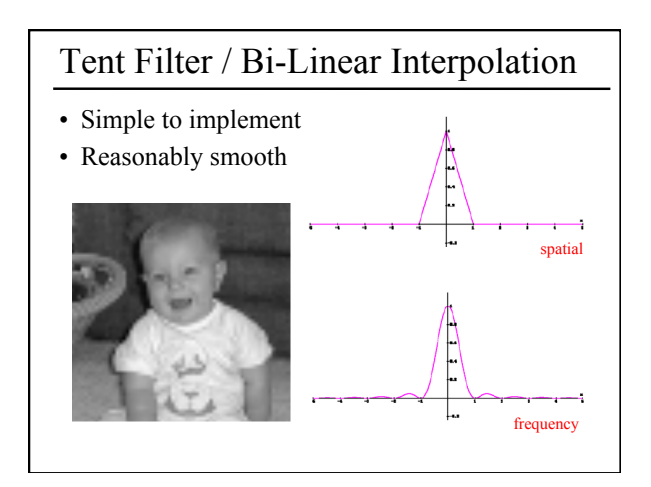

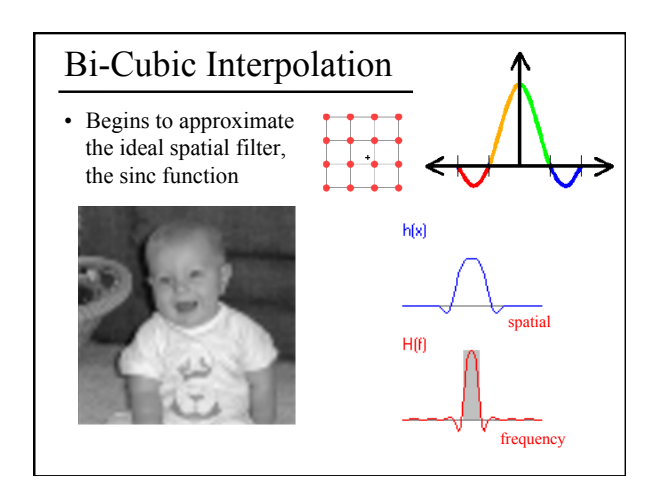

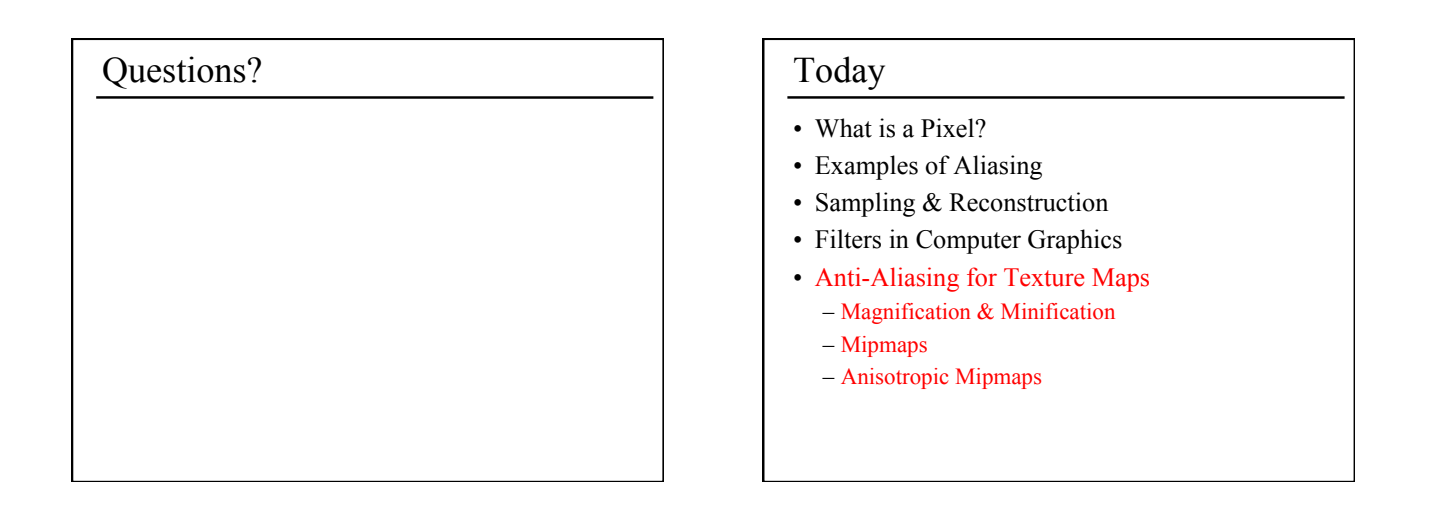

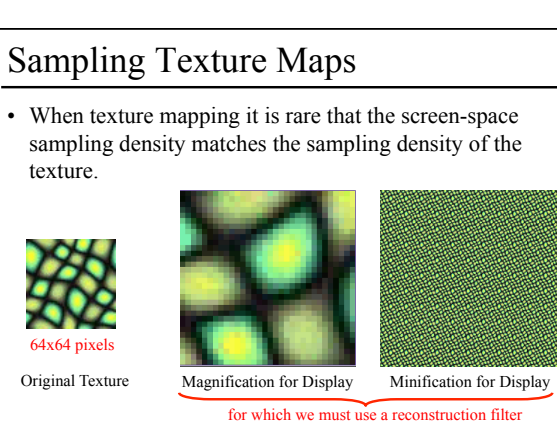

## Linear Interpolation

- Tell OpenGL to use a tent filter instead of a box filter.
- Magnification looks better, but blurry – (texture is under-sampled for this resolution)

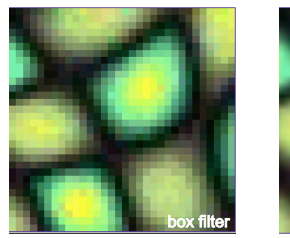

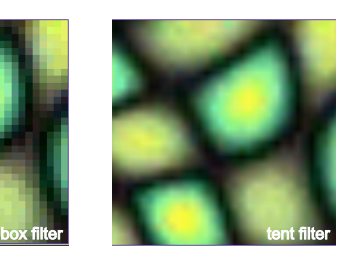

#### Spatial Filtering

- Remove the high frequencies which cause artifacts in texture minification.
- Compute a spatial integration over the extent of the pixel
- This is equivalent to convolving the texture with a filter kernel centered at the sample (i.e., pixel center)!
- Expensive to do during rasterization, but an approximation it can be precomputed

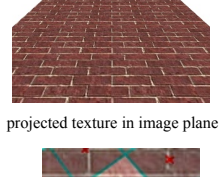

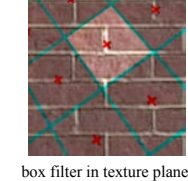

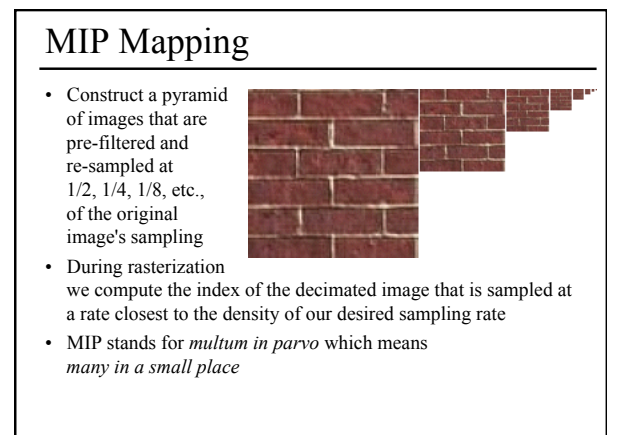

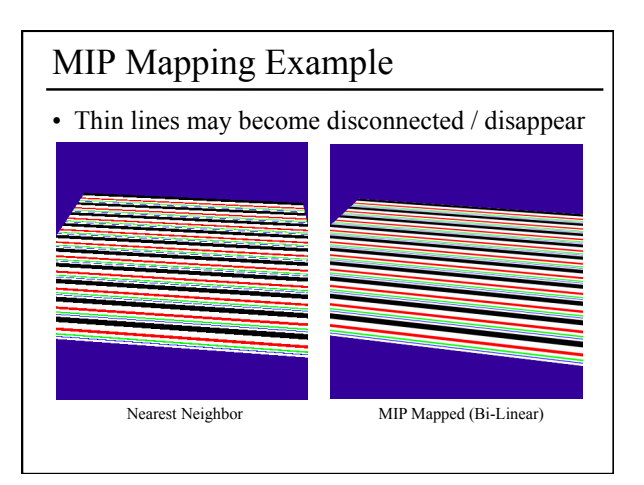

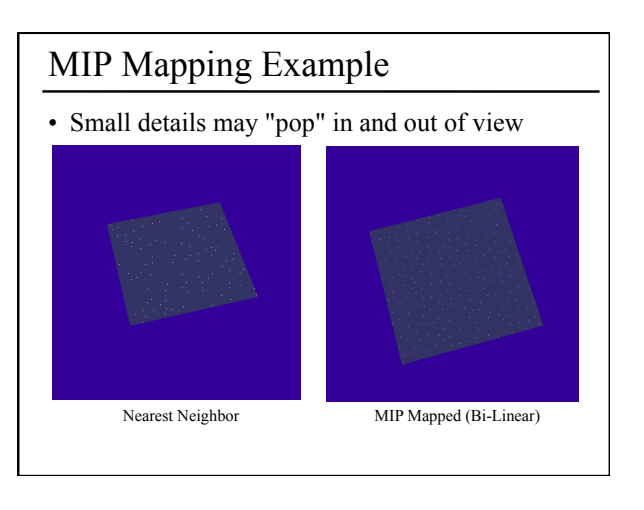

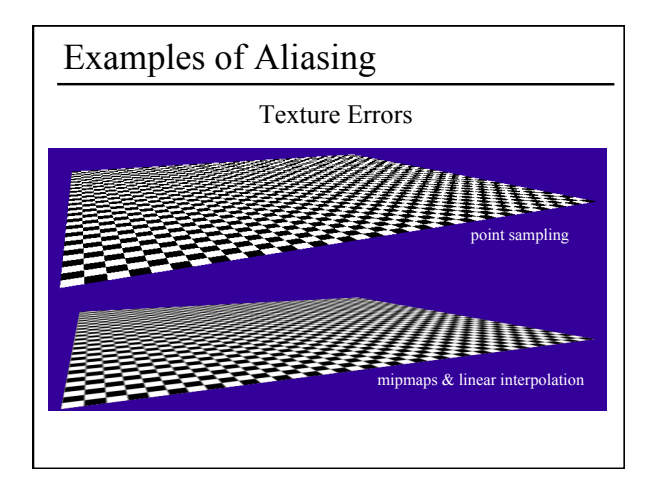

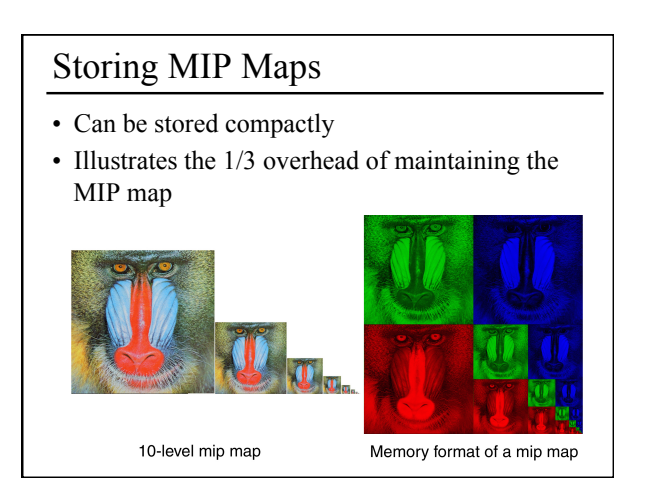

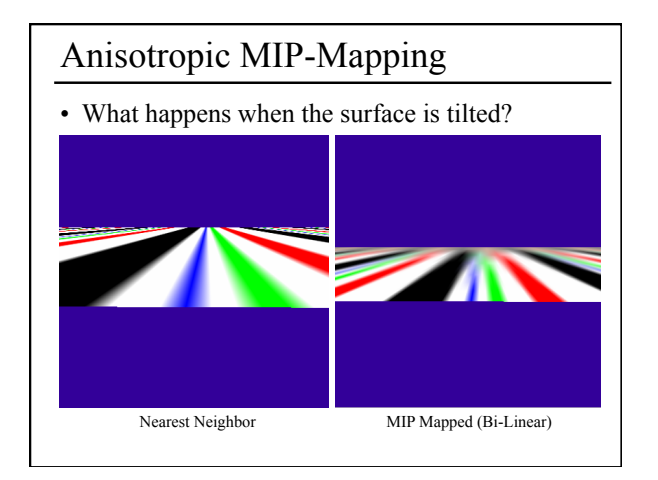

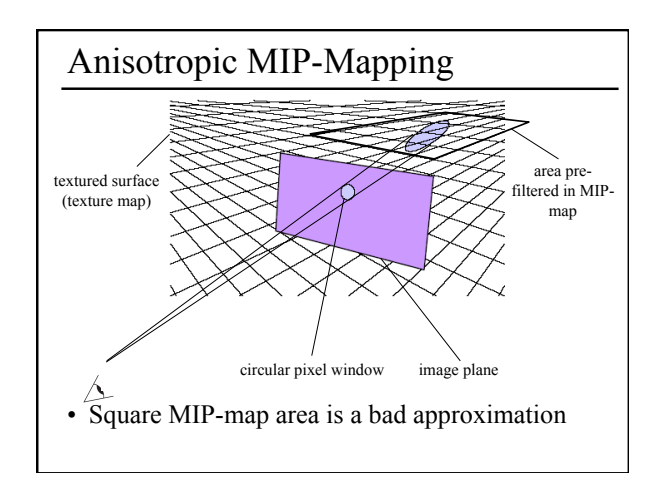

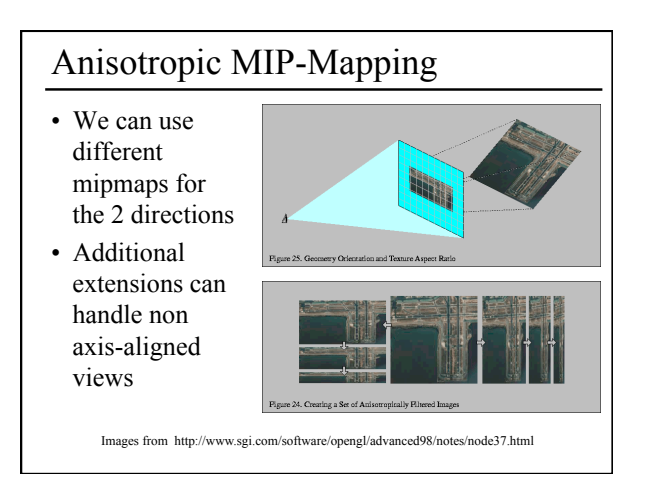

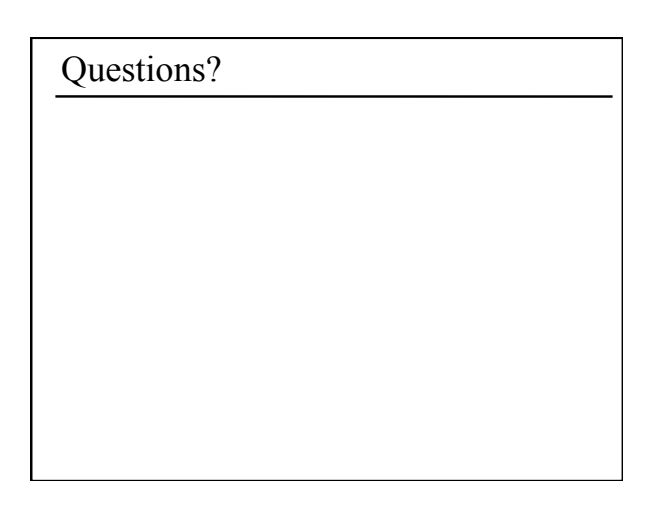

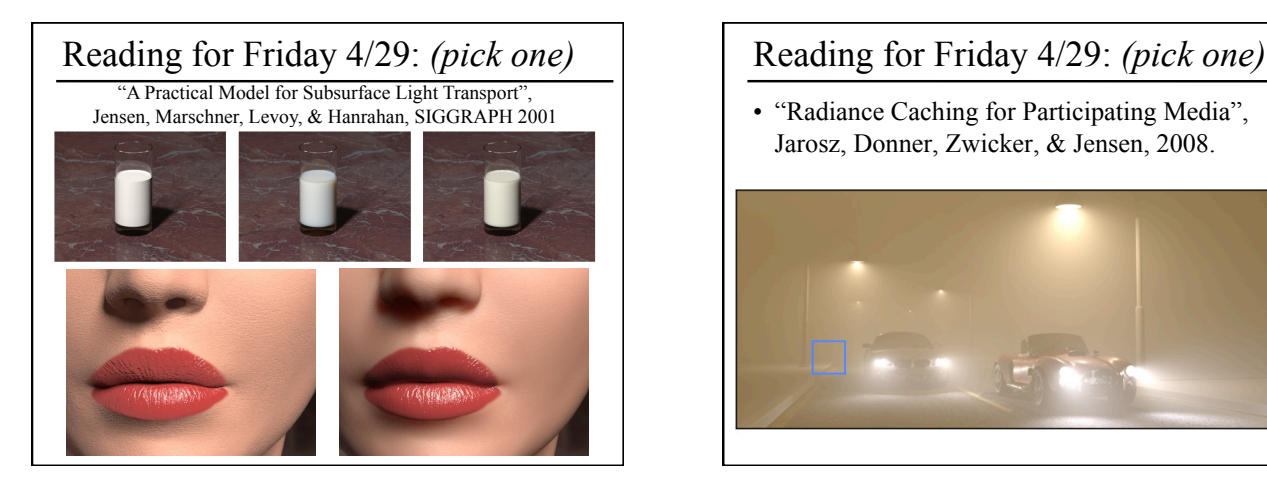

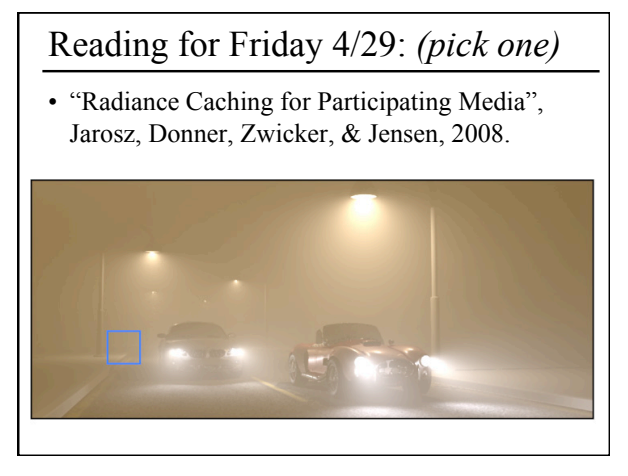